# **Diagnosticando e Reparando Banco de Dados Corrompidos**

Atualizada e revisada em 29 Setembro 2000 por Paul Beach Tradução/adaptação : Carlos H. Cantu (www.interbase-br.com <http://www.interbase-br.com>)

Um número grande de tipos de corrupções podem ser reparadas através dos utilitários gfix e gbak. No entanto, é possível que em alguns casos raros o arquivo de banco de dados esteja corrompido de tal maneira que seja impossível para esses utilitários restaura-lo. Nesses casos, medidas mais drásticas podem ser necessárias para colocar o BD on-line novamente. Se voce não conseguir recuperar seu BD, entre em contato conosco e nós veremos o que poderemos fazer para ajudar.

A causa mais freqüente de corrupção é a queda de energia no servidor de banco de dados. Cortar a energia quando uma aplicação está em processo de gravação no Banco de Dados pode resultar que dados incompletos ou corrompidos sejam gravados no arquivo de Banco de Dados. Em todos os casos, o usuário e o administrador de sistema deve tomar todos os cuidados necessários para que isso não aconteça.

O InterBase tem dois modos de escrita (escrita forçada), síncrono e assíncrono. Nas versões anteriores do IB, o modo de escrita padrão era síncrona.

#### **gfix -write sync database.gdb**

No IB 6.0, a escrita padrão é assíncrona :

#### **gfix -write async database.gdb**

A escrita síncrona também é conhecida como "escrita cuidadosa" e nela o Interbase irá gravar as páginas alteradas assim que a transação for commitada, e retorna-las ao BD na ordem correta (em se tratando do servidor). Esse tipo de escrita funciona bem em ambientes Linux ou Unix, mas causam alguns problemas no Windows e no NT. Esses sistemas ignoram as instruções de escrita do Interbase e, mesmo as páginas tendo sido commitadas e gravadas, elas somente serão realmente gravadas quando o sistema operacional achar que é melhor fazelo, mesmo com a opção de escrita-forçada ligada. Portanto, apesar da corrupção de arquivos ser rara, o Windows é o sistema mais suscetível à uma possível corrupção.

Geralmente a maioria dos usuários deixam a opção de escrita-forçada desligada devido ao ganho de performance que se pode obter deixando que o Sistema Operacional gerencie seu cache de dados automaticamente. Se voce está usando escrita assíncrona, tome muito cuidado com sua estratégia de backup, no caso do pior acontecer.

Nas versões anteriores do IB 6.0, o aplicativo Server Manager oferecia alguns recursos de validação de um BD, assim como o atual IBConsole, no entanto, eu recomendo o uso do utilitário GFIX para essa função devido ao seu maior número de opções e flexibilidade.

A corrupção de um BD que pode ser reparada geralmente poderá ser recuperada usando o gfix ou uma combinação do gfix e do gbak.

1. Defina as seguints variáveis para tornar o processo mais fácil pois voce não terá que digitar toda hora o usuário e a senha.

# **SET ISC\_USER=SYSDBA**

## **SET ISC\_PASSWORD=masterkey**

2. Sempre tenha certeza de estar trabalhando com uma cópia do BD e não o arquivo original. Use o sistema operacional para fazer uma cópia do arquivo. Voce deve ter acesso exclusivo ao BD para fazer isso.

### **copy employee.gdb database.gdb**

3.Agora confira se o BD está corrompido. Voce precisa ter acesso exclusivo ao BD para fazer isso, mas como voce está trabalhando com uma cópia do BD original, isso não é problema.

### **gfix -v -full database.gdb**

4. Se o comando anterior indicou que há um problema com o BD, agora nós devemos repara-lo.

# **gfix -mend -full -ignore database.gdb**

5.O próximo passo é conferir se o BD foi reparado.

### **gfix -v -full database.gdb**

6. Se o BD continua com erros, voce deve fazer um backup completo e restauralo. No seu estilo mais simples, a linha de comando do backup pode ser :

### **gbak -backup -v -ignore database.gdb database.gbk**

7. No entanto, se o gbak falhar porque está tendo problemas com garbage collection, então use o seguinte comando :

### **gbak -backup -v -ignore -garbage database.gdb database.gbk**

8. Se houver corrupção nas versões dos registros de uma transação em limbo, então voce deve incluir a opção -limbo :

#### **gbak -backup -v -ignore -garbage -limbo database.gdb database.gbk**  9. Agora crie um novo BD do backup:

### **gbak -create -v atlas.gbk atlas\_new.gdb**

10. Se houver problemas durante o restore, considere usar as seguintes opções. -inactive, se houver problemas de índices, isso irá restaurar o BD mas não irá ativar nenhum índice, depois voce poderá ativar os índices manualmente um de cada vez.

-one at a time, isso irá restaurar o BD uma tabela por vez, e commitar as tabelas restauradas, se houver um problema maior pelo menos voce terá uma parte dos dados.

Se tudo isso não funcionar, mas voce ainda puder acessar o banco de dados corrompido, considere usar o QLI para mover os dados e estruturas das tabelas do BD danificado para um novo.

1. Crie um banco de dados em branco.

2. Edite o seguinte (get\_tables.sql) para apontar para o BD corrompido. connect database.gdb

user 'sysdba' password 'masterkey;

select 'define relation tgt.',

rdb\$relation\_name, ' based on relation src.', rdb\$relation\_name, ';' from rdb\$relations

where rdb\$relation\_name not starting with 'RDB\$';

commit;

select 'tgt.', rdb\$relation\_name,  $' = src.'$ , rdb\$relation\_name, ';' from rdb\$relations where rdb\$relation name not starting with 'RDB\$'; 3. Edite o arquivo resultante para que ele se pareça com isso : ready old.gdb as src; ready new.gdb as tgt; define relation tgt.COUNTRY based on relation src.COUNTRY; define relation tgt.JOB based on relation src.JOB; define relation tgt.DEPARTMENT based on relation src.DEPARTMENT: define relation tgt.EMPLOYEE based on relation src.EMPLOYEE; define relation tgt.PROJECT based on relation src.PROJECT; define relation tgt.PHONE\_LIST based on relation src.PHONE\_LIST; define relation tgt.EMPLOYEE\_PROJECT based on relation src.EMPLOYEE\_PROJECT; define relation tgt.CUSTOMER based on relation src.CUSTOMER; define relation tgt.SALES based on relation src.SALES; define relation tgt.PROJ\_DEPT\_BUDGET based on relation src.PROJ\_DEPT\_BUDGET; define relation tgt.SALARY\_HISTORY based on relation src.SALARY\_HISTORY; tgt.COUNTRY = src.COUNTRY;  $tot.JOB = src.JOB$ ; tgt.DEPARTMENT = src.DEPARTMENT; tgt.EMPLOYEE = src.EMPLOYEE; tgt.PROJECT = src.PROJECT; tgt.PHONE\_LIST = src.PHONE\_LIST; tgt.EMPLOYEE\_PROJECT = src.EMPLOYEE\_PROJECT; tgt.CUSTOMER = src.CUSTOMER; tgt.SALES = src.SALES; tgt.PROJ\_DEPT\_BUDGET = src.PROJ\_DEPT\_BUDGET; tgt.SALARY\_HISTORY = src.SALARY\_HISTORY; 4. Agora instale a versão apropriada do QLI no diretório interbase\bin e rode o script QLI invocando o QLI e rodando o script move.sql. **QLI>@move.sql** 

Para ajudar voce à entender o que exatamenteo gfix está fazendo, aqui está um pedaço do código fonte, que explica em detalhes o que está acontecendo.

/\* \* PROGRAM: JRD Access Method PROGRAM: JRD A<br>MODULE: val.c \* DESCRIPTION: Validation and garbage collection \* \* copyright (c) 1985, 1997 by Borland International \* copyright (c) 1999 by Inprise Corporation \*/ #ifdef INTERNAL\_DOCUMENTATION Database Validation and Repair ==============================

Deej Bredenberg March 16, 1994

Updated: 1996-Dec-11 David Schnepper

I. TERMINOLOGY

The following terminology will be helpful to understand in this discussion:

record fragment:The smallest recognizable piece of a record; multiple fragments can be linked together to form a single version. record version: A single version of a record representing an INSERT, UPDATE or DELETE by a particular transaction (note that deletion of a record causes a new version to be stored as a deleted stub). record chain: A linked list of record versions chained together to represent a single logical "record". slot: The line number of the record on page. A variable-length array on each data page stores the offsets to the stored records on that page, and the slot is an index into that array.

II. COMMAND OPTIONS

Here are all the options for gfix which have to do with validation, and what they do:

gfix switch dpb parameter ----------- -------------

-validate isc\_dpb\_verify (gds\_\_dpb\_verify prior to 4.0)

Invoke validation and repair. All other switches modify this switch.

-full isc\_dpb\_records

Visit all records. Without this switch, only page structures will be validated, which does involve some limited checking of records.

-mend isc\_dpb\_repair

Attempts to mend the database where it can to make it viable for reading; does not guarantee to retain data.

-no\_update isc\_dpb\_no\_update

Specifies that orphan pages not be released, and allocated pages not be marked in use when found to be free. Actually a misleading switch name since -mend will update the database, but if -mend is not specified and -no\_update is specified, then no updates will occur to the database.

-ignore isc\_dpb\_ignore

Tells the engine to ignore checksums in fetching pages. Validate will report on the checksums, however. Should probably not even be a switch, it should just always be in effect. Otherwise checksums will disrupt the validation. Customers should be advised to always use it. NOTE: Unix 4.0 (ODS 8.0) does not have on-page checksums,

and all platforms under ODS 9.0 do not have checksums.

III. OPERATION

Validation runs only with exclusive access to the database, to ensure that database structures are not modified during validation. On attach, validate attempts to obtain an exclusive lock on the database.

If other attachments are already made locally or through the same multi- client server, validate gives up with the message:

"Lock timeout during wait transaction -- Object "database\_filename.gdb" is in use"

If other processes or servers are attached to the database, validate waits for the exclusive lock on the database (i.e. waits for every other server to get out of the database).

NOTE: Ordinarily when processes gain exclusive access to the database, all active transactions are marked as dead on the Transaction Inventory Pages. This feature is turned off for validation.

IV. PHASES OF VALIDATION

There are two phases to the validation, the first of which is a walk through the entire database (described below). During this phase, all pages visited are stored in a bitmap for later use during the garbage collection phase.

A. Visiting Pages

During the walk-through phase, any page that is fetched goes through a basic validation:

1. Page Type Check

Each page is check against its expected type. If the wrong type page is found in the page header, the message:

"Page xxx wrong type (expected xxx encountered xxx)"

is returned. This could represent a) a problem with the database being overwritten, b) a bug with InterBase page allocation mechanisms in which one page was written over another, or c) a page which was allocated but never written to disk (most likely if the encountered page type was 0).

The error does not tell you what page types are what, so here they are for reference:

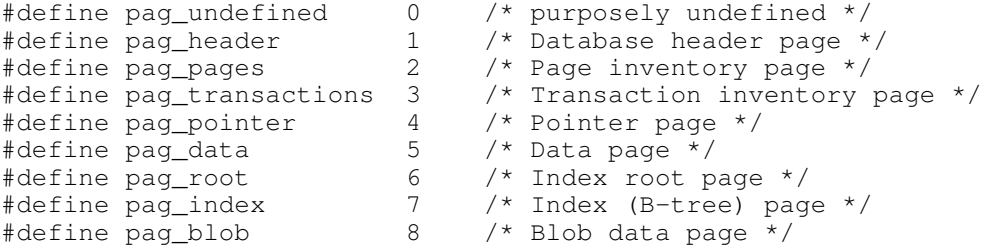

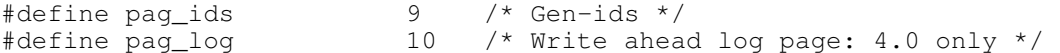

2. Checksum

If -ignore is specified, the checksum is specifically checked in validate instead of in the engine. If the checksum is found to be wrong, the error:

"Checksum error on page xxx"

is returned. This is harmless when found by validate, and the page will still continue to be validated - if data structures can be validated on page, they will be. If -mend is specified, the page will be marked for write, so that when the page is written to disk at the end of validation the checksum will automatically be recalculated.

Note: For 4.0 only Windows & NLM platforms keep page checksums.

3. Revisit

We check each page fetched against the page bitmap to make sure we have not visited already. If we have, the error:

"Page xxx doubly allocated"

is returned. This should catch the case when a page of the same type is allocated for two different purposes.

Data pages are not checked with the Revisit mechanism - when walking record chains and fragments they are frequently revisited.

B. Garbage Collection

During this phase, the Page Inventory (PIP) pages are checked against the bitmap of pages visited. Two types of errors can be detected during this phase.

1. Orphan Pages

If any pages in the page inventory were not visited during validation, the following error will be returned:

"Page xxx is an orphan"

If -no update was not specified, the page will be marked as free on the PIP.

2. Improperly Freed Pages

If any pages marked free in the page inventory were in fact found to be in use during validation, the following error will be returned:

"Page xxx is use but marked free" (sic)

If -no\_update was not specified, the page will be marked in use on the PIP.

NOTE: If errors were found during the validation phase, no changes will

be made to the PIP pages. This assumes that we did not have a chance to visit all the pages because invalid structures were detected.

V. WALK-THROUGH PHASE

A. Page Fetching

In order to ensure that all pages are fetched during validation, the following pages are fetched just for the most basic validation:

1. The header page (and for 4.0 any overflow header pages).

- 2. Log pages for after-image journalling (4.0 only).
- 3. Page Inventory pages.
- 4. Transaction Inventory pages

If the system relation RDB\$PAGES could not be read or did not contain any TIP pages, the message:

"Transaction inventory pages lost"

will be returned. If a particular page is missing from the sequence as established by RDB\$PAGE SEQUENCE, then the following message will be returned:

"Transaction inventory page lost, sequence xxx"

If -mend is specified, then a new TIP will be allocated on disk and stored in RDB\$PAGES in the proper sequence. All transactions which would have been on that page are assumed committed.

If a TIP page does not point to the next one in sequence, the following message will be returned:

"Transaction inventory pages confused, sequence xxx"

5. Generator pages as identified in RDB\$PAGES.

B. Relation Walking

All the relations in the database are walked. For each relation, all indices defined on the relation are fetched, and all pointer and data pages associated with the relation are fetched (see below).

But first, the metadata is scanned from RDB\$RELATIONS to fetch the format of the relation. If this information is missing or corrupted the relation cannot be walked. If any bugchecks are encountered from the scan, the following message is returned:

"bugcheck during scan of table xxx (<table\_name>)"

This will prevent any further validation of the relation.

NOTE: For views, the metadata is scanned but nothing further is done.

C. Index Walking

Prior to 5.0 Indices were walked before data pages. In 5.0 Index walking was moved to after data page walking. Please refer to the later section entitled "Index Walking". D. Pointer Pages

All the pointer pages for the relation are walked. As they are walked all child data pages are walked (see below). If a pointer page cannot be found, the following message is returned:

"Pointer page (sequence xxx) lost"

If the pointer page is not part of the relation we expected or if it is not marked as being in the proper sequence, the following message is returned:

"Pointer page xxx is inconsistent"

If each pointer page does not point to the next pointer page as stored in the RDB\$PAGE SEQUENCE field in RDB\$PAGES, the following error is returned:

"Pointer page (sequence xxx) inconsistent"

E. Data Pages

Each of the data pages referenced by the pointer page is fetched. If any are found to be corrupt at the page level, and -mend is specified, the page is deleted from its pointer page. This will cause a whole page of data to be lost.

The data page is corrupt at the page level if it is not marked as part of the current relation, or if it is not marked as being in the proper sequence. If either of these conditions occurs, the following error is returned:

"Data page xxx (sequence xxx) is confused"

F. Slot Validation

Each of the slots on the data page is looked at, up to the count of records stored on page. If the slot is non-zero, the record fragment at the specified offset is retrieved. If the record begins before the end of the slots array, or continues off the end of the page, the following error is returned:

"Data page xxx (sequence xxx), line xxx is bad"

where "line" means the slot number.

NOTE: If this condition is encountered, the data page is considered corrupt at the page level (and thus will be removed from its pointer page if -mend is specified).

G. Record Validation

The record at each slot is looked at for basic validation, regardless of whether -full is specified or not. The fragment could be any of the following:

1. Back Version

If the fragment is marked as a back version, then it is skipped. It will be fetched as part of its record.

2. Corrupt

If the fragment is determined to be corrupt for any reason, and -mend is specified, then the record header is marked as damaged.

3. Damaged

If the fragment is marked damaged already from a previous visit or a previous validation, the following error is returned:

"Record xxx is marked as damaged"

where xxx is the record number.

4. Bad Transaction

If the record is marked with a transaction id greater than the last transaction started in the database, the following error is returned:

"Record xxx has bad transaction xxx"

H. Record Walking

If -full is specified, and the fragment is the first fragment in a logical record, then the record at this slot number is fully retrieved. This involves retrieving all versions, and all fragments of each particular version. In other words, the entire logical record will be retrieved.

1. Back Versions

If there are any back versions, they are visited at this point. If the back version is on another page, the page is fetched but not validated since it will be walked separately.

If the slot number of the back version is greater than the max records on page, or there is no record stored at that slot number, or it is a blob record, or it is a record fragment, or the fragment itself is invalid, the following error message is returned:

"Chain for record xxx is broken"

2. Incomplete

If the record header is marked as incomplete, it means that there are additional fragments to be fetched--the record was too large to be stored in one slot. A pointer is stored in the record to the next fragment in the list.

For fragmented records, all fragments are fetched to form a full record version. If any of the fragments is not in a valid position, or is not the correct length, the following error is returned:

"Fragmented record xxx is corrupt"

Once the full record has been retrieved, the length of the format is checked against the expected format stored in RDB\$FORMATS (the format number is stored with the record, representing the exact format of the relation at the time the record was stored.)

For delta records (record versions which represent updates to the record) this check is not made. I. Blob Walking If the slot on the data page points to a blob record, then the blob is fetched (even without -full). This has several cases, corresponding to the various blob levels. Level **Action** ----- ----------------------------------------------------------------- 0 These are just records on page, and no further validation is done. 1 All the pages pointed to by the blob record are fetched and validated in sequence. 2 All pages pointed to by the blob pointer pages are fetched and validated. 3 The blob page is itself a blob pointer page; all its children are fetched and validated. For each blob page found, some further validation is done. If the page does not point back to the lead page, the following error is returned: "Warning: blob xxx appears inconsistent" where xxx corresponds to the blob record number. If any of the blob pages are not marked in the sequence we expect them to be in, the following error is returned: "Blob xxx is corrupt" Tip: the message for the same error in level 2 or 3 blobs is slightly different: "Blob xxx corrupt" If we have lost any of the blob pages in the sequence, the following error is returned: "Blob xxx is truncated" If the fetched blob is determined to be corrupt for any of the above reasons, and -mend is specified, then the blob record is marked as damaged. J. Index Walking In 5.0 Index walking was moved to after the completion of data page walking. The indices for the relation are walked. If the index root page is missing, the following message is returned: "Missing index root page"

If the length of the reconstructed record does not match the expected format length, the following error is returned:

"Record xxx is wrong length"

and the indices are not walked. Otherwise the index root page is fetched and all indices on the page fetched.

For each index, the btree pages are fetched from top-down, left to right. Basic validation is made on non-leaf pages to ensure that each node on page points to another index page. If -full validation is specified then the lower level page is fetched to ensure it is starting index entry is consistent with the parent entry. On leaf pages, the records pointed to by the index pages are not fetched, the keys are looked at to ensure they are in correct ascending order.

If a visited page is not part of the specified relation and index, the following error is returned:

"Index xxx is corrupt at page xxx"

If there are orphan child pages, i.e. a child page does not have its entry as yet in the parent page, however the child's left sibling page has it's btr\_sibling updated, the following error is returned

"Index xxx has orphan child page at page xxx"

If the page does not contain the number of nodes we would have expected from its marked length, the following error is returned:

"Index xxx is corrupt on page xxx"

While we are walking leaf pages, we keep a bitmap of all record numbers seen in the index. At the conclusion of the index walk we compare this bitmap to the bitmap of all records in the relation (calculated during data page/Record Validation phase). If the bitmaps are not equal then we have a corrupt index and the following error is reported:

"Index %d is corrupt (missing entries)"

We do NOT check that each version of each record has a valid index entry - nor do we check that the stored key for each item in the index corresponds to a version of the specified record.

#### K. Relation Checking

We count the number of backversions seen while walking pointer pages, and separately count the number of backversions seen while walking record chains. If these numbers do not match it indicates either "orphan" backversion chains or double-linked chains. If this is see the following error is returned:

"Relation has %ld orphan backversions (%ld in use)"

Currently we do not try to correct this condition, mearly report it. For "orphan" backversions the space can be reclaimed by a backup/restore. For double-linked chains a SWEEP should remove all the backversions.

VI. ADDITIONAL NOTES

#### A. Damaged Records

If any corruption of a record fragment is seen during validation, the record header is marked as "damaged". As far as I can see, this has no effect on the engine per se. Records marked as damaged will still be retrieved by the engine itself. There is some question in my mind as to whether this record should be retrieved at all during a gbak.

If a damaged record is visited, the following error message will appear:

"Record xxx is marked as damaged"

Note that when a damaged record is first detected, this message is not actually printed. The record is simply marked as damaged. It is only thereafter when the record is visited that this message will appear. So I would postulate that unless a full validation is done at some point, you would not see this error message; once the full validation is done, the message will be returned even if you do not specify -full.

B. Damaged Blobs

Blob records marked as damaged cannot be opened and will not be deleted from disk. This means that even during backup the blob structures marked as damaged will not be fetched and backed up. (Why this is done differently for blobs than for records I cannot say. Perhaps it was viewed as too difficult to try to retrieve a damaged blob.)

#endif /\* INTERNAL\_DOCUMENTATION

Interbase-BR - Copyright (c) 2000 by Carlos H. Cantu - Voltar para a página principal <http://www.warmboot.com.br/ib/index.html>